## Test 3 Checklist

- 1. sampling:
	- (a) population vs sample
	- (b) sample space  $\Omega$  is the set of possible outcomes
	- (c) observational study vs designed experiment
	- (d) with / without replacement
	- (e) simple random sample, stratified sample, voluntary response sample
	- (f) sampling issues/dangers
- 2. inference generalizing from a sample to a population

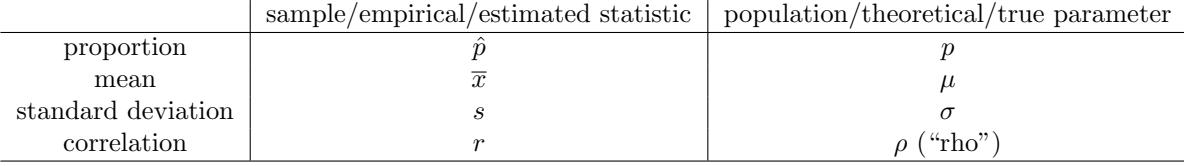

- 3. Basic inference by equating sample and population ratios or averages.
- 4. Confidence interval a window around the point estimate that is likely to contain the true population parameter
	- (a) confidence level  $1 \alpha$ , e.g. if  $\alpha = .05$  then 95% confident
	- (b) margin of error
	- (c) CI can be written as point estimate  $\pm$  MOE
	- (d) one sample proportion:  $\hat{p} = \frac{x}{n}$  is the point estimate for p; use 1-propZint for CI
	- (e) one sample mean  $\bar{x}$  is the point estimate for  $\mu$ ; use tInterval for CI
- 5. Hypothesis Test outline:
	- (a) null hypothesis  $H_0$ The presumption that you want to discredit/reject.
	- (b) alternative hypothesis  $H_1$ what the "prosecutor" thinks the evidence may point to
	- (c) sample statistics and effect sizes calculated from the observed data
	- (d) p-value plausibility of  $H_0$ ; measures how consistent the sample evidence is with the null hypothesis (the
		- probability that such an extreme observation would occur by chance if  $H_0$  were true)
	- (e) conclusion

The lower the p-value, the more "significant" the results are against  $H_0$  in favor of  $H_1$ .

- If p-value  $\leq \alpha$  then the data are inconsistent with  $H_0$ ; the difference is statistically significant, so reject  $H_0$
- If p-value  $>\alpha$ , then the data are reasonably consistent with  $H_0$ ; the difference is not statistically significant, so fail to reject  $H_0$ .
- 6. significance level  $\alpha$  (think "reasonable doubt" threshold),  $\alpha = .05$  is common
- 7. left-tailed  $(\le)$ , right-tailed  $(\ge)$ , two-tailed  $(\ne)$
- 8. one-sample hypothesis test:
	- one sample mean  $H_0$ :  $\mu = \mu_0$ , use t-test
	- one sample proportion  $H_0: p = p_0$ , use 1-propZtest
- 9. You may do a hypotheis test of  $H_0 : rho = 0$  using linRegttest
- 10. two sample inference on the calculator
	- (a) two sample proportion HT  $H_0: p_1 = p_2$ , use 2-propZtest
	- (b) two sample proportion CI  $p_1 - p_2$ , use 2-propZint
	- (c) two sample mean HT  $H_0: \mu_1 = \mu_2$ , use 2-sampTtest
	- (d) two sample mean CI  $\mu_1 - \mu_2$ , use 2-sampTint
	- (e) two sample standard deviation HT  $H_0$ :  $\sigma_1 = \sigma_2$ , use 2-sampFtest
- 11. Understand the hypothesis test framework, notation, and terminology.
	- (a) What does statistically "significant" really mean? Interpret the p-value and effect size together.
	- (b) Have intuition about how changes in the problem setup and/or data will affect the p-value or confidence interval.
	- (c) Type I error: reject a true  $H_0$  (convict the innocent)
	- (d) Type II error: fail to reject a false  $H_0$  (acquit the guilty)
- 12. Confidence interval (CI) and hypothesis testing (HT) decision guide:
	- (a) Decide what statistic you are studying, and which distribution applies:
		- proportions  $p$  (normal Z)
		- means  $\mu$  (T distribution)
		- correlation  $rho$  (T distribution)
		- standard deviations  $\sigma$  (F distribution)
	- (b) Decide if you have 1 or 2 samples, or a scatter plot.
	- (c) If you are interested in the differences between matched pairs, subtract and treat the differences as one sample.
	- (d) Confidence interval (estimate, MOE) or hypothesis test (p-value significance) ?
	- (e) If you are doing a HT, is it left, right, or two-tailed? State  $H_0$  and  $H_1$ . Find the p-value. Reject  $H_0$  (the effect is statistically significant) if the p-value  $< \alpha$ .
	- (f) If you are doing a CI, be able to identify the point estimate and margin of error.